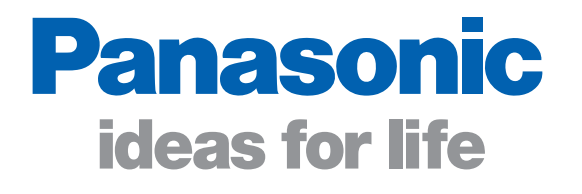

机器人培训的理想选择

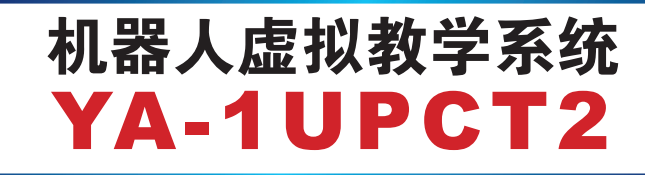

# 实现了机器人操作培训的离线化

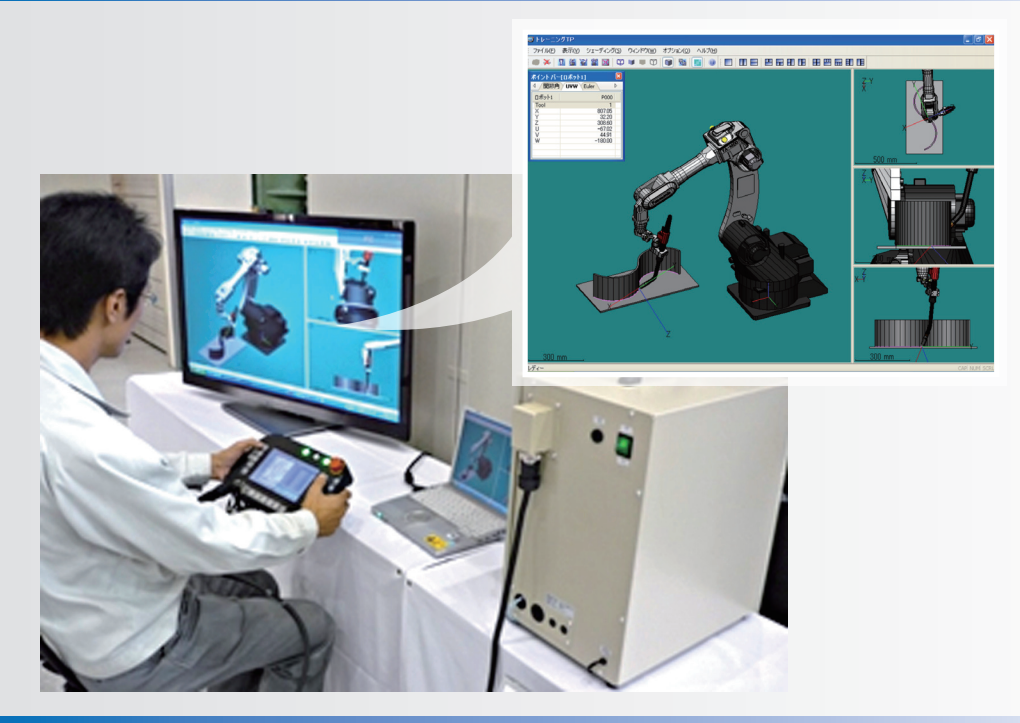

### 使用与实机相同的示教器

### ● 借助「基本工件」, 学习掌握焊接示教基础

- ·可像操作实机那样,利用示教器操作、示教虚拟空间上的机器人
- ·为尽快熟练掌握操作要领,准备了5种基本、5种应用、共计10种练习用工件
- ·可对应长型及短型焊枪。此外,还可通过TCP自动计算焊枪形状

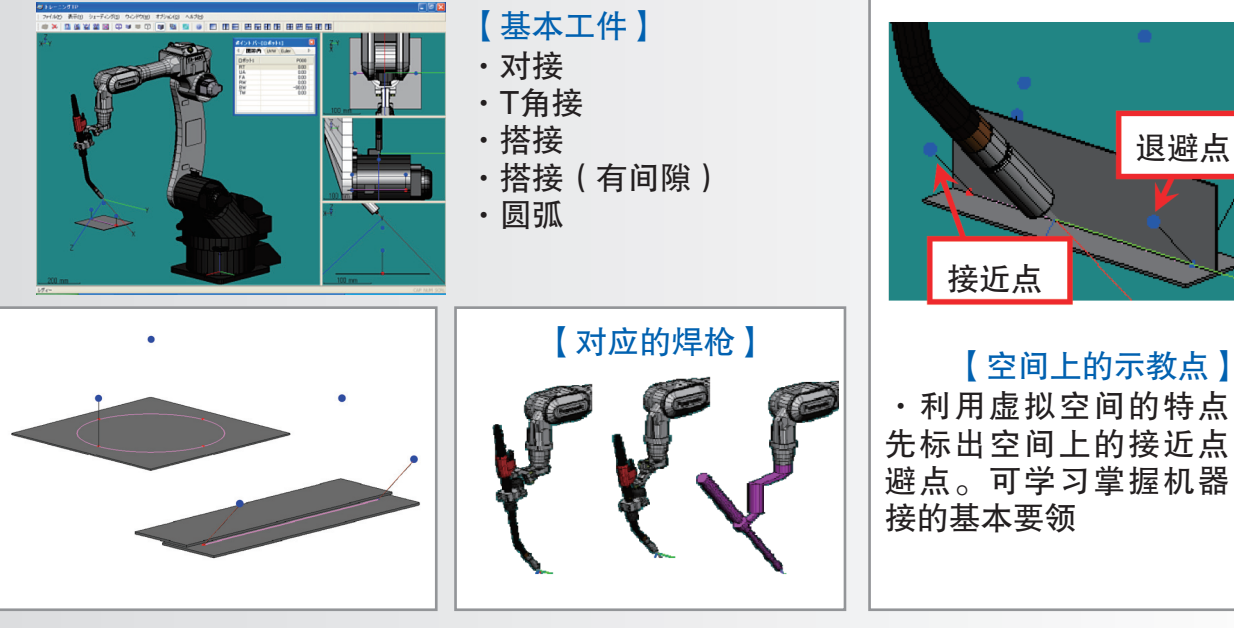

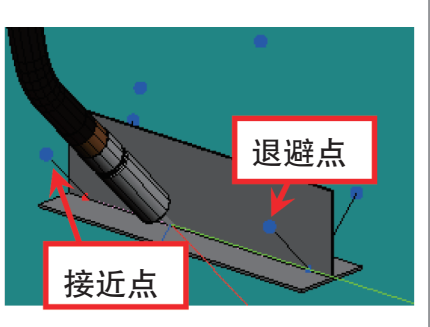

·利用虚拟空间的特点,事 先标出空间上的接近点、退 避点。可学习掌握机器人焊 接的基本要领

### ● 借助「应用工件」, 学习掌握焊接技术

·通过对形状与实际相近的工作进行示教,掌握示教技术

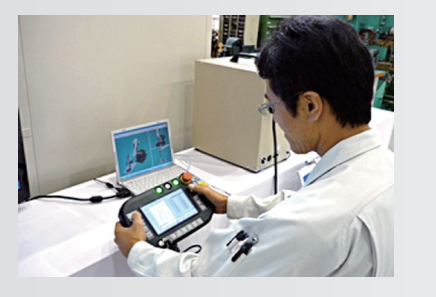

### 【应用工件】

- ·裙边
- ·箱形
- ·圆弧组合
- ·管子法兰
- ·管板

### ● 给多人授课时,全员可同时观看TP界面

- ·装备了实机示教器上所没有的监视器RGB输出端子
- ·通过与监视器连结,可将示教器界面实时显示到监视器上

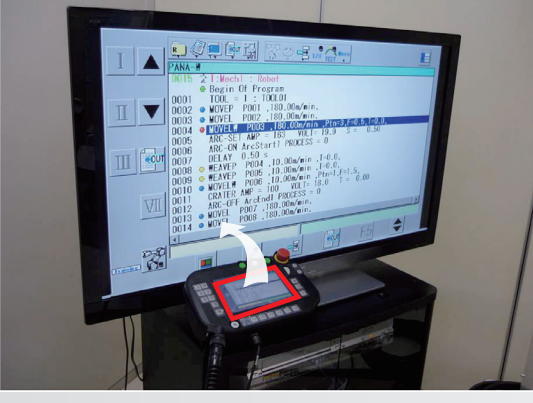

### ● 式样规格 【名称/型号】

·虚拟机器人系统/YA-1UPGT2

#### 【规格】

- ·构成:本体、示教器电缆、示教器、软件(CD)、 操作说明书
- ·输入电压:单相220V

# ・<sub>制</sub>ハ电圧:単相220v<br>【用户需准备的物品 】 【限制事项 】

·电脑(Windows)、鼠标、网线、监视器、监视器电缆

·最适用于多人授课,需共同观看TP界面的情况下 ·该示教器也可用到实机上

·工件位置及方向可任意设定

·可模拟实际设备,把工件放置在合适的位置

【工件配置】

·可同时配置多个工件

上,进行示教的实习

211-1351P<br>27140 MT0 27-7020 20120 12:00<br>0 X 0 6 2 2 5 0 0 0 0 0 0 0 1

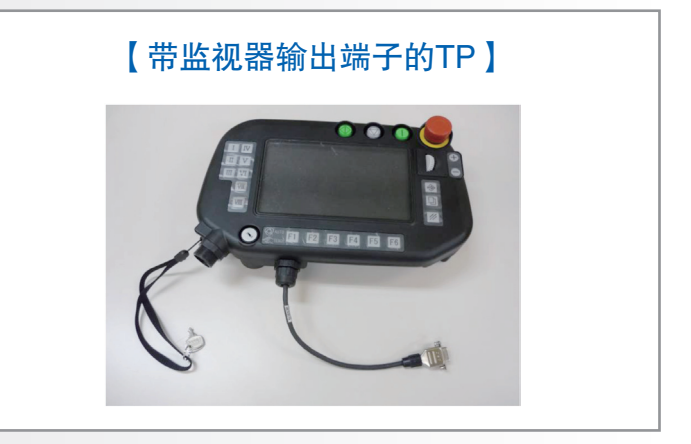

### 【对应机型】

- $\cdot$  TA 1400
- ·对应TA-1000、1600、1800、1900、TB- 1400、1800时,需由服务人员对机型进行变更
- ·不对应HS-165G3机型

- ·无法显示及操作外部轴。不能够旋转工件进行示教
- ·导入实际工件与设备需与DTPS配合使用

注意 | ■ ●使用前请仔细阅读使用说明书, 以便正确使用!

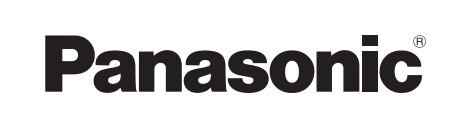

电话:(0315) 3206066 3206069 传真:(0315) 3206018 3206070 服务咨询热线:(0315) 3206016 8008035816 工艺咨询热线:(0315) 3206013 网址:http://pwst.panasonic.cn 邮箱: zuhan@tsmi.cn 该样本中产品的颜色与实物可能有差异 该样本的内容可能有变化,恕不另行通告<br>广告主: 唐山松下产业机器有限公司 地址: 唐山市高新技术开发区庆南道9号 邮编: 063020<br>样本制作与印刷: 唐山十月制版印刷有限公司 地址: 唐山市唐古路2号 唐山松下产业机器有限公司 Panasonic Welding Systems (Tangshan) Co.,Ltd.

发行日期:2013年1月